# PAC Probabilità al calcolatore A.A. 2008/2009

### A. Gaudillière

#### Introduzione alla simulazione di variabili aleatorie

#### 1. Algoritmi per la simulazione di variabili aleatorie.

Generatori di numeri pseudo–random. Simulazione di una variabile uniforme in [0, 1] tramite funzioni standard del linguaggio C. Variabili di Bernoulli, binomiali e finite. Variabile geometrica come istante di primo successo in uno schema di Bernoulli.

Metodo Monte Carlo per il calcolo di integrali. Metodo del rigetto. Fluttuazioni nel lancio di una moneta e legge dell'arcoseno. Metodo della trasformazione per variabili aleatorie continue. Variabili esponenziali. Simulazione di variabili Gaussiane con il metodo Box–Muller. Teorema del limite centrale.

## TESTI CONSIGLIATI

Note reperibili all'indirizzo:

www.mat.uniroma3.it/users/caputo/didattica/pac 2008/pac 2008.html

## MODALITÀ D'ESAME

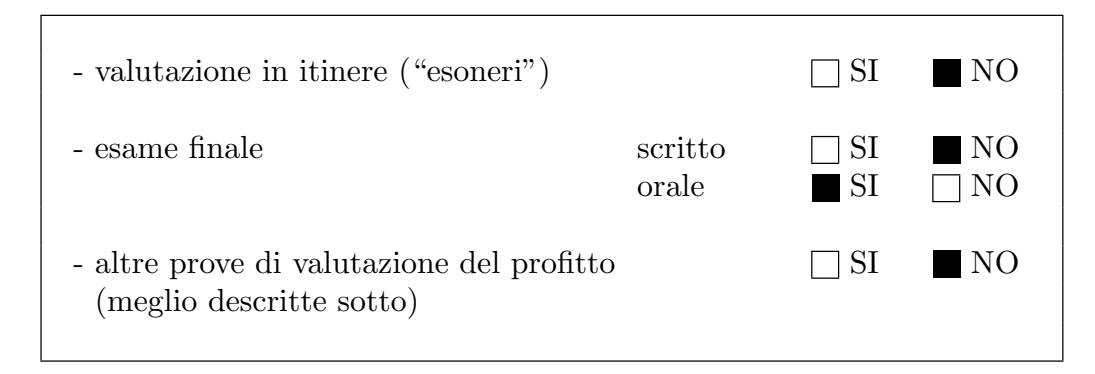

La prova d'esame consiste in una discussione delle esercitazioni svolte in laboratorio dallo studente durante il corso. Gli esercizi sono disponibli all'indirizzo web citato, i codici (in C) dei programmi sono disponibili su richiesta scrivendo a gaudilli-at-mat.uniroma3.it. I programmi utilizzano il linguaggio C ma si lascia allo studente la possibilit`a di usare altri linguaggi. Per la rappresentazione grafica dei dati si utilizza il programma Gnuplot, ma lo studente può scegliere altri programmi per la grafica, se preferisce.